# **FEUILLE D'EXERCICES**

Gestion de données

### **Exercice 1 :**

On a demandé à chaque élève d'une classe de cinquième combien il avait de frère ou sœurs. Voici leurs réponses :

 $1 - 0 - 1 - 2 - 2 - 4 - 1 - 5 - 1 - 3 - 0 - 2 - 3 - 1 - 0 - 3 - 3 - 4 - 2 - 1 - 1 - 0 - 2 - 2 - 3$ 

- 1) Quel est l'effectif total de la classe ? L'effectif total de la classe est …………………..
- 2) Combien d'élève ont 0 frère ou sœur ? Le nombre d'élèves ayant 0 frère ou sœur est ......................
- 3) Quelle est la proportion des élèves qui ont 0 frère ou sœur ? Ecrire cette proportion en écriture fractionnaire, en écriture décimale et en pourcentage en complétant la phrase ci-après. La proportion des élèves ayant 0 frère ou sœur est :

$$
\frac{100}{100} = 100 = 100
$$

4) Compléter le tableau suivant à l'aide de la calculatrice :

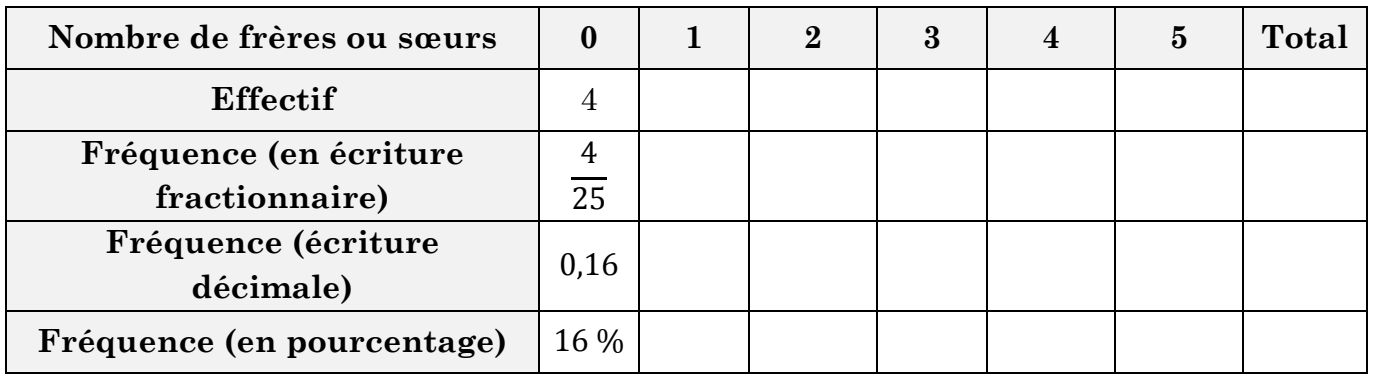

### **Exercice 2 :**

Les quatre clubs sportifs de Bayonne comptent leurs licenciés. On obtient le tableau suivant :

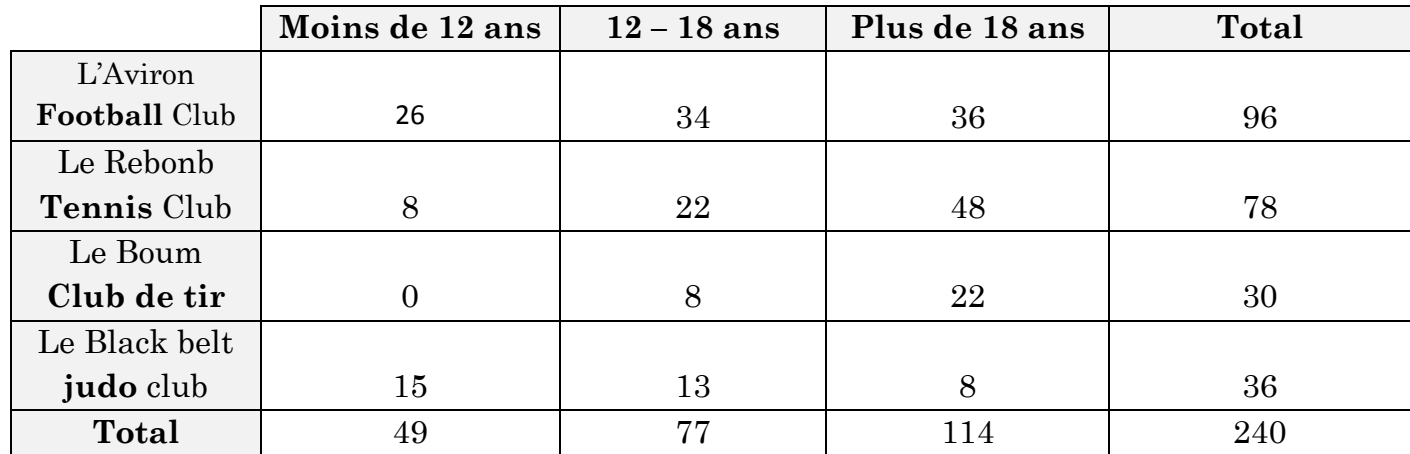

1) Combien de licenciés compte le club de tennis ?

2) Quel club accueille 36 licenciés au total ?

- 3) Combien de jeunes de moins de 12 ans font du football ?
- 4) Quel club rassemble 22 personnes de plus de 18 ans ?
- 5) Que signifie le nombre 34 écrit dans ce tableau ?
- 6) Combien y a-t-il de sportifs licenciés dans cette commune ?

# **Exercice 3** :

Voici un tableau, fourni par l'Insee (Institut National de la Statistique et des Etudes Economiques). Ce tableau indique le nombre de résidences principales selon le type de logement dans les Landes, en 2019 :

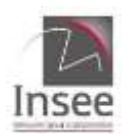

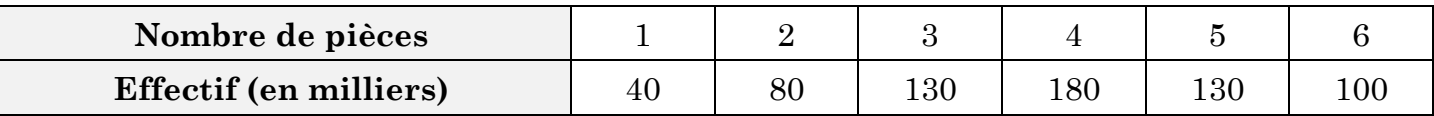

- 1) Construire un diagramme en bâtons qui représente cette situation.
- 2) Loïc affirme : « Les logements de 4 pièces représentent plus du quart de l'effectif total. » A-t-il raison ? Pourquoi ?

## **Exercice 4** :

On a relevé la taille (en cm) de tous les élèves d'une classe de cinquième. On a recopié les résultats obtenus ci-dessous :

 $150 - 165 - 169 - 155 - 164 - 149 - 150 - 162 - 160 - 164 - 164 - 170 - 172 - 164 - 135 - 165$  $-163 - 160 - 161 - 158 - 155 - 142 - 158 - 150 - 140 - 147 - 175 - 138.$ 

- 1) Combien mesure l'élève le plus petit de la classe ?
- 2) Combien mesure l'élève le plus grand de la classe ?
- 3) Combien d'élèves ont une taille comprise entre 130 et 140 cm (140 cm exclu)
- 4) Compléter le tableau ci-dessous :

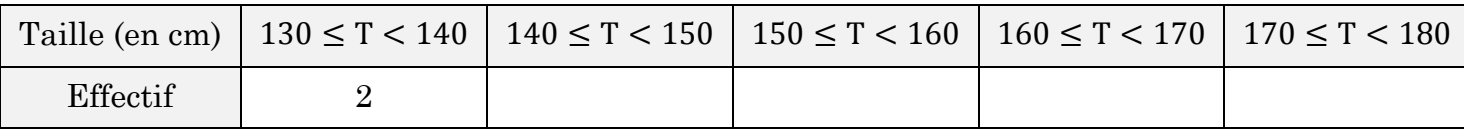

5) A l'aide du tableau, recopier et terminer la construction de l'histogramme ci-dessous :

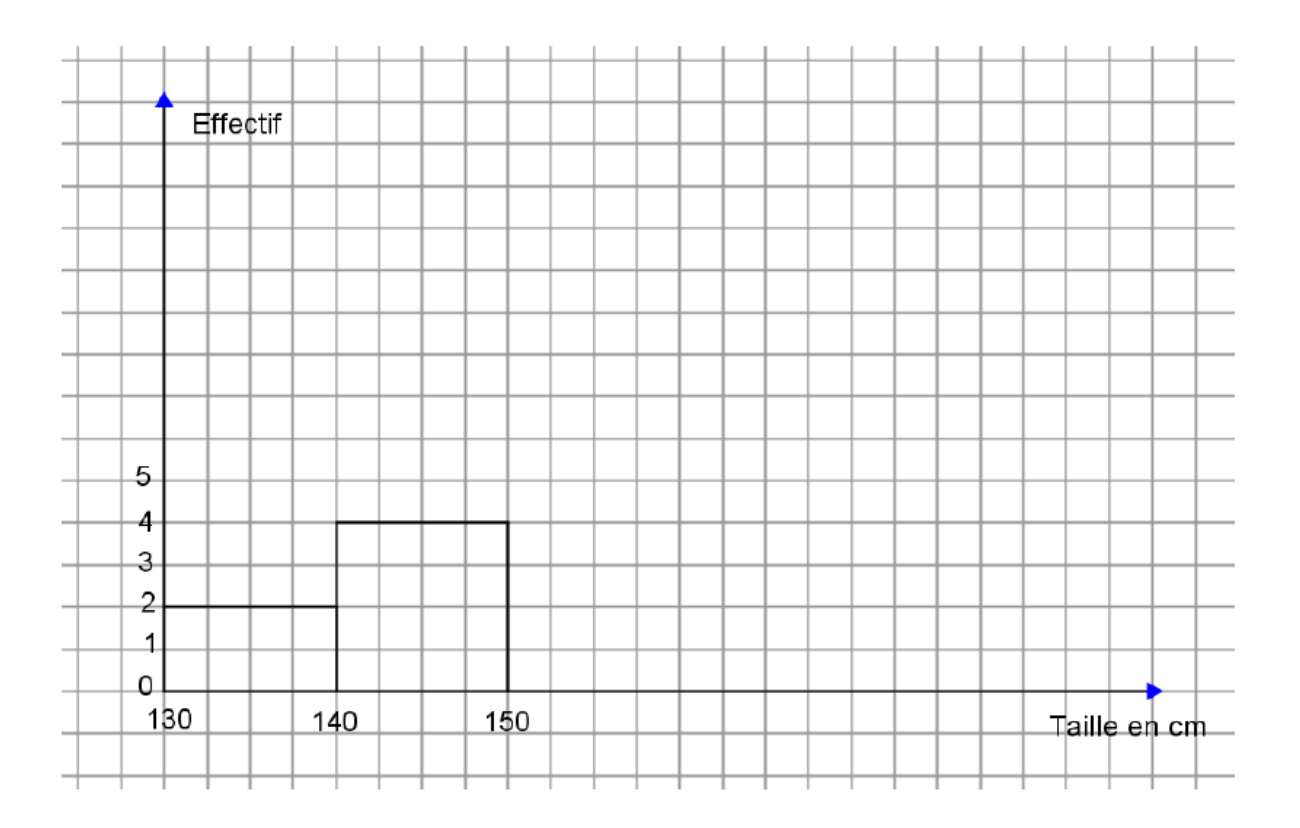

**Exercice 5** *(niveau débutant)* **:**

 $\bullet$ 

Un autobus transporte 40 passagers.

8 lisent un livre, 15 écoutent de la musique, 3 téléphonent et 5 discutent.

Le but de cet exercice va être d'apprendre à représenter ces données par un diagramme circulaire. Pour cela, on va procéder par étape et répondre aux questions ci-dessous. N'hésitez pas également à vous aider du lien suivant qui va vous accompagner tout au long de cette construction :

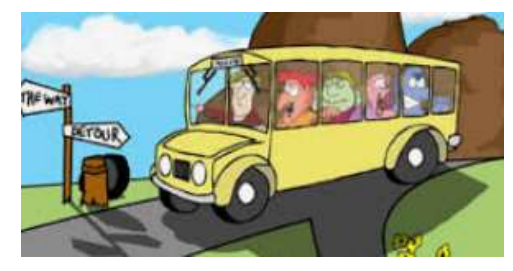

https://www.youtube.com/watch?v=gpCY\_3zq3bk&feature=youtu.be

1) Recopier et compléter le tableau suivant. Pour rappel la mesure de l'angle sur le diagramme circulaire est proportionnelle à l'effectif :

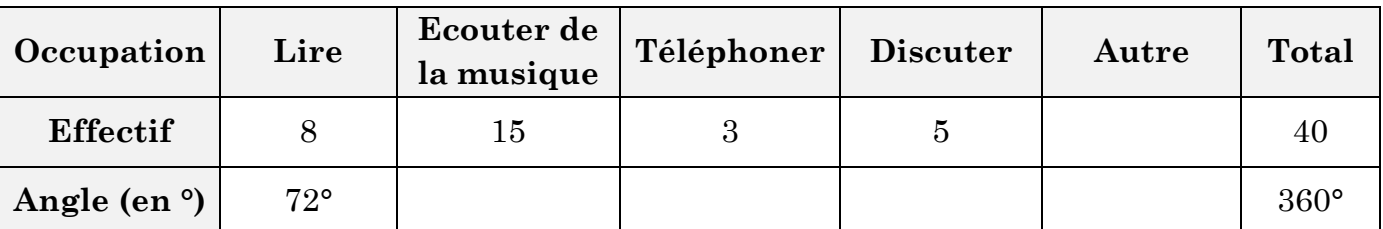

2) Recopier et compléter le diagramme circulaire suivant en utilisant le tableau précédent. Le rayon de votre disque pourra être de 5 cm par exemple de façon à bien se représenter la situation.

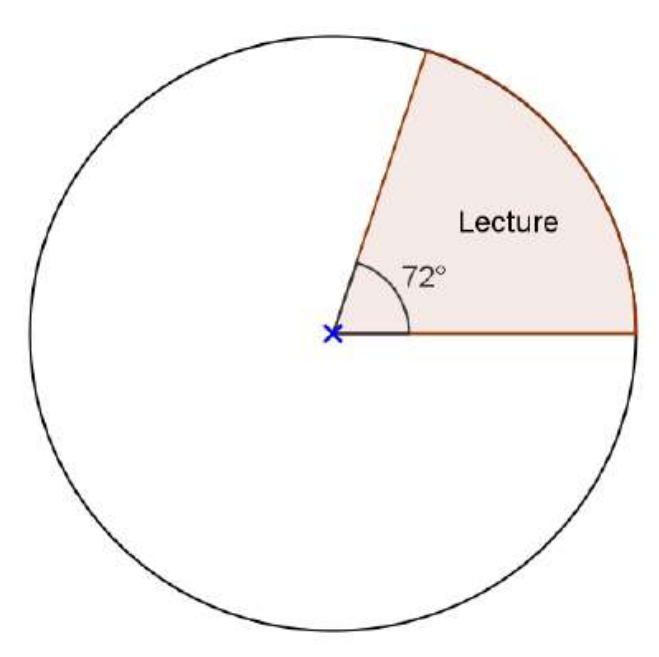

# **Exercice 5** *(niveau confirmé)* **:**

Lors d'une élection de délégués, Blandine a obtenu 45% des voix, Antoine 20 %, Moussa 25 % et Lolita 10 %.

Sur votre cahier, représenter ces données par un diagramme circulaire.

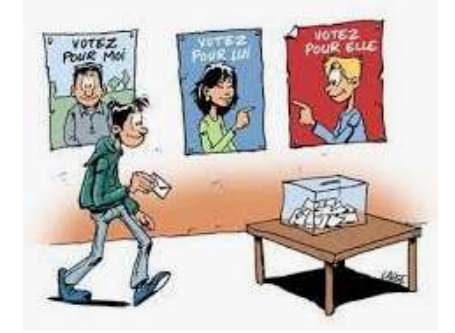

## **Exercice 6 :**

On a relevé pendant cinq jours le nombre d'adolescents venus à vélo à la piscine.

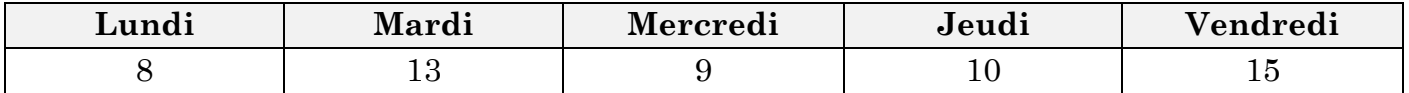

1) Calculer le nombre moyen d'adolescents venus à vélo à la piscine par jour.

2) Recopier et compléter la phrase ci-dessous :

*« Il y aurait eu le même nombre d'adolescents venus à vélo pendant ces cinq jours s'il y en avait eu ……….. adolescents par jour.* »

## **Exercice 7 :**

Il existe beaucoup de sites qui notent les jeux vidéo en fonction de plusieurs critères chaque mois. Sur un site, voici les jeux testés. Sur ce site, chaque critère est sur 5 points donc chaque jeu est noté sur 30 points.

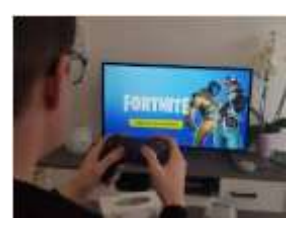

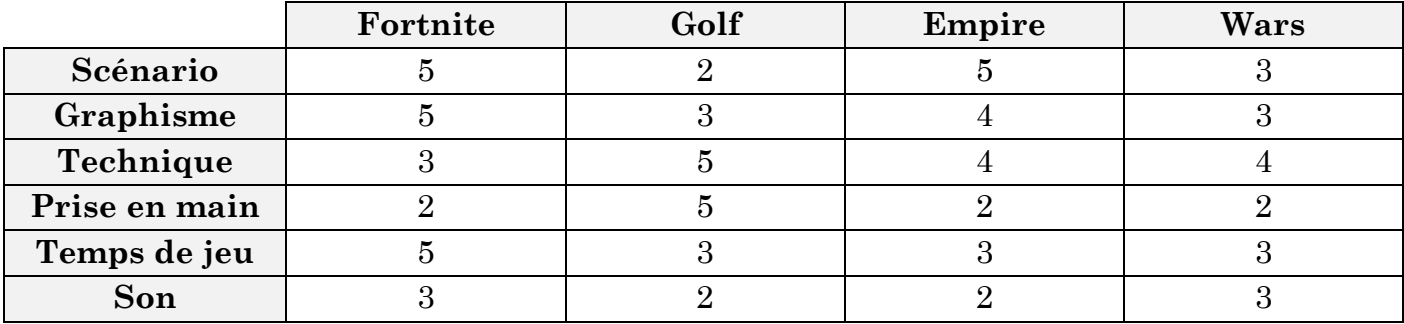

1) Classer ces jeux du moins bien notés au mieux noté.

2) Quelle est la note moyenne d'un jeu sur ce site ? Qu'est-ce que cela signifie ?

### **Exercice 8 :**

Voici les notes sur 20 obtenues par Viktoria en SVT, durant son année de 5<sup>e</sup> :

1er trimestre : 7 − 15 − 7 − 11 2<sup>e</sup> trimestre : 10 − 16 − 13 − 11 3<sup>e</sup> trimestre : 19 − 11

1) Calculer la moyenne de Viktoria en SVT à chaque trimestre.

2) Le professeur de SVT, Mme DALCOURS annonce à Viktoria que sa moyenne annuelle est exactement de 12/20. A-t-elle raison ? Justifier votre réponse.

### **Exercice 9**:

Ce tableau indique le nombre de billets vendus dans un parc d'attractions pendant deux jours. Il est incomplet. Recopier ce tableau et le compléter avec les effectifs manquants.

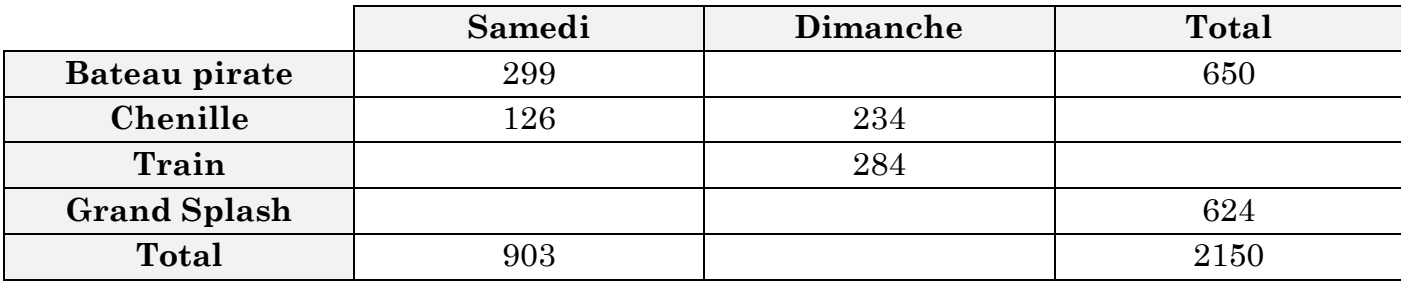

## **Exercice 10 :**

L'histogramme ci-dessous illustre une enquête réalisée l'année dernière sur l'âge des 30 adhérents d'un club de badminton. Le rectangle correspondant aux adhérents de 16 ans a été recouvert d'une tâche de chocolat.

- 1) Quel est le nombre d'adhérents ayant 16 ans ?
- 2) Quel est le pourcentage du nombre d'adhérents ayant 15 ans ?
- 3) Quel est l'âge moyen des adhérents du club ? Qu'est-ce que cela signifie ?

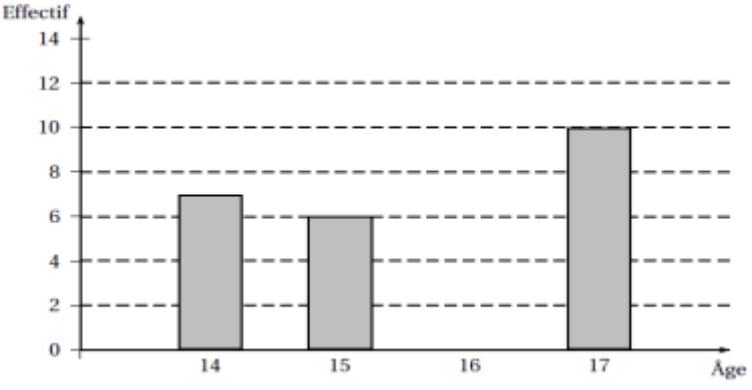

- 4) Dans cette question, on va utiliser un logiciel de type tableur pour illustrer le problème à l'aide d'un diagramme circulaire.
	- a. Ouvrir un logiciel de type tableur (Excel  $\blacksquare$ , libre office  $\blacksquare$ , framacalc sur Internet  $\blacksquare$ )
- b. Recopier le tableau ci-dessous :

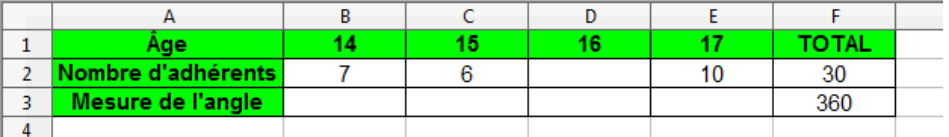

- c. Quel nombre doit-on entre dans la cellule (la case) D2 ? Compléter votre tableau.
- d. On rappelle que la mesure de l'angle est proportionnelle au nombre d'adhérents. Quel est ici le coefficient de proportionnalité ? Remplir la ligne 3 de votre tableau.
- e. Sélectionner les deux premières lignes de votre tableau sans la colonne « TOTAL » comme ci-dessous :

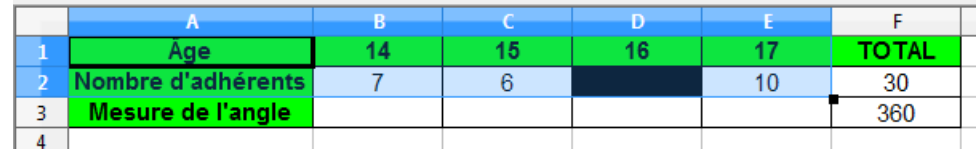

f. Voici la procédure à suivre suivant le logiciel utilisé :

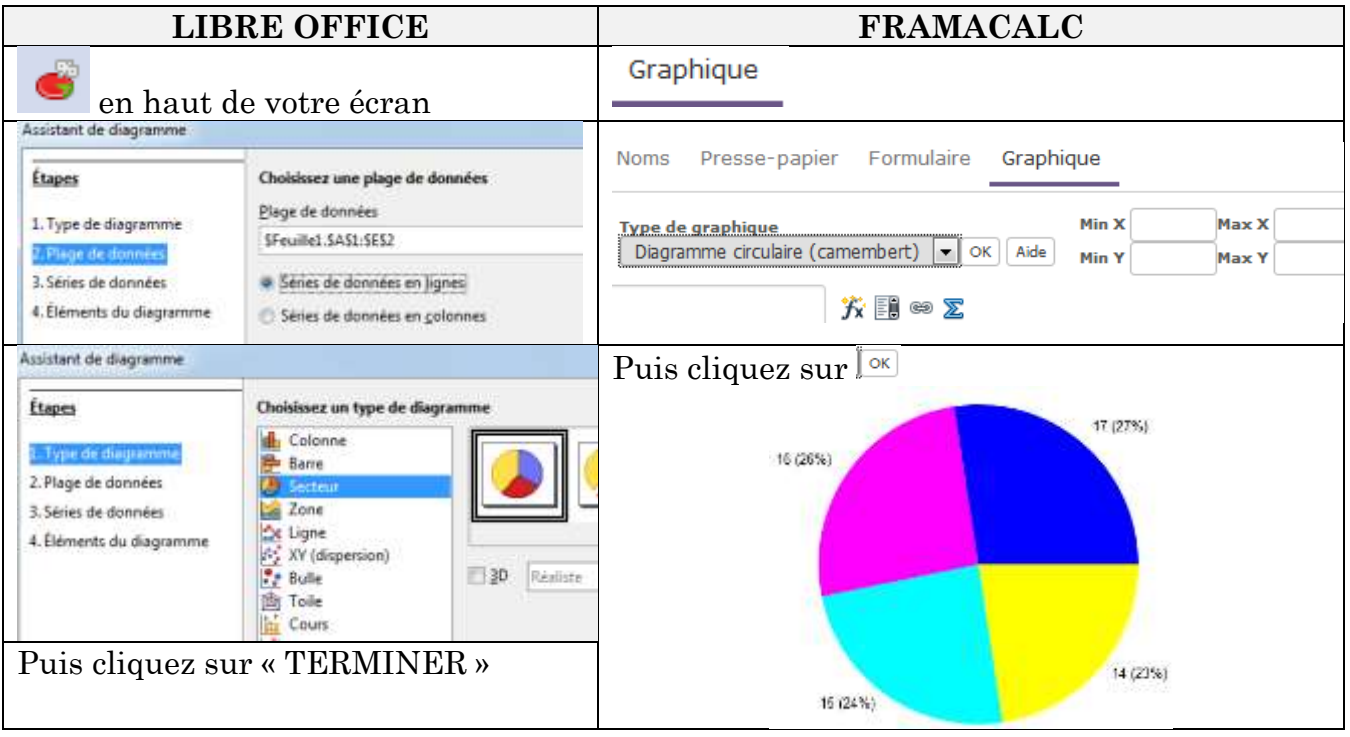